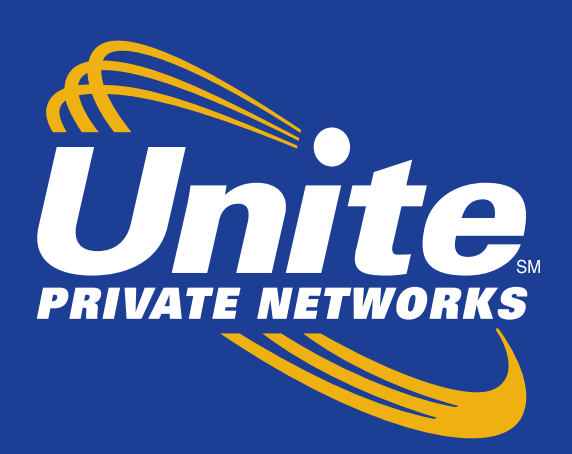

# **Carrier Wireline Ethernet Ordering Guide**

# Version 4.0

UPN Company Codes ICSC Code: UP10 OCN: 243E Company Code: UPW

## **Company Overview**

Unite Private Networks (UPN) provides high-bandwidth, fiber-based communications networks and related services to schools, governments, carriers, data centers and enterprise business customers. Service offerings include dark and lit fiber, private line, optical Ethernet, Internet access, Fiber to the Tower and small cell. UPN has a large on-net presence in several cities including, Albuquerque, Dallas, Kansas City, Rockford, and Little Rock. We also have network across the state of Colorado, Iowa, Missouri, and Nebraska.

Headquartered in the Kansas City, MO metro area, UPN has been providing customer-focused communication solutions since 1998.

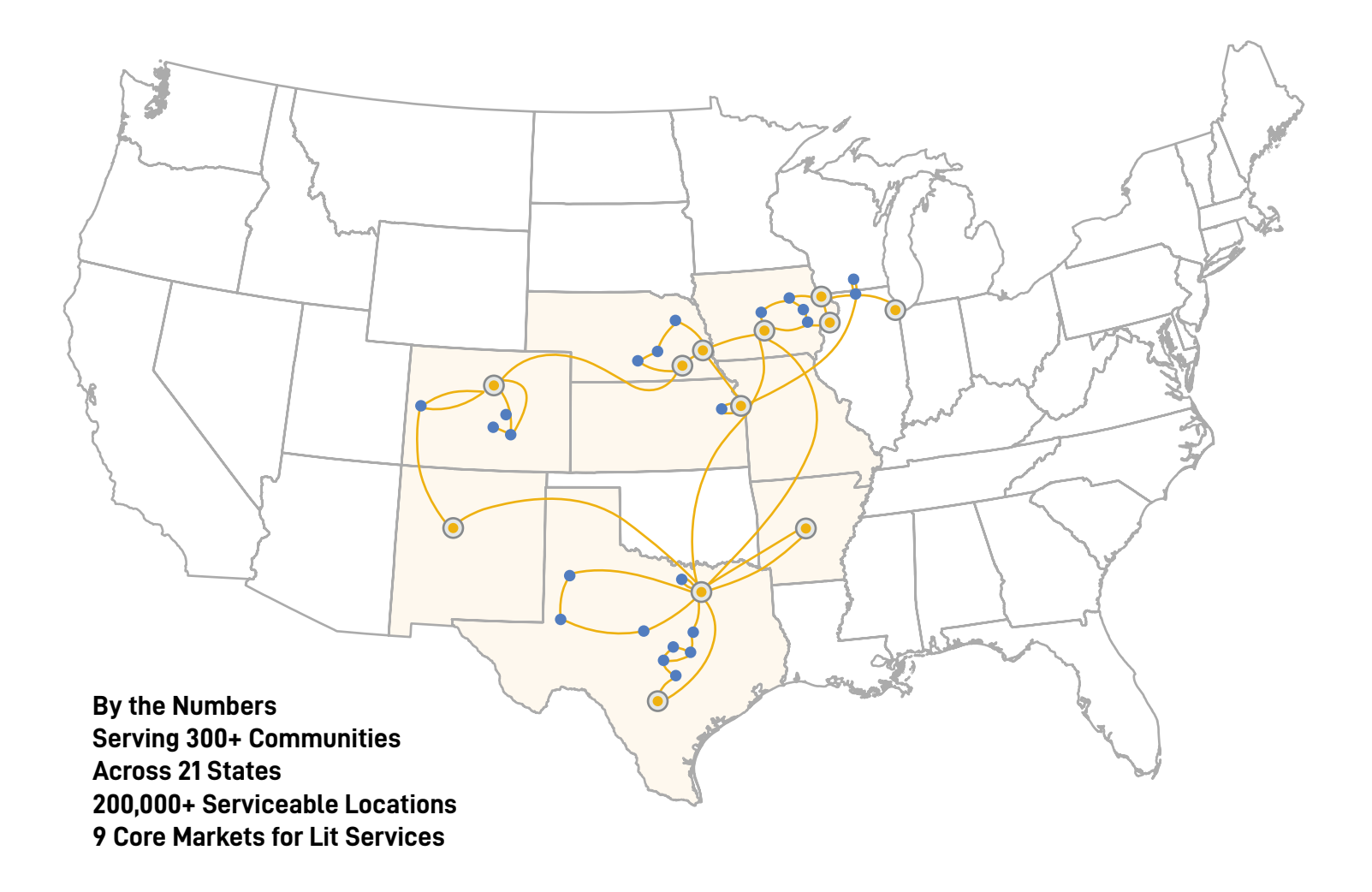

#### **Carrier Wireline Products**

Metro Ethernet, point-to-point, wavelengths, dark fiber, DIA/EIA

# **Placing Orders**

UPN offers a variety of ways to submit your request for service. Wireline customers can place orders directly in the UPN Wholesale Carrier Portal. UPN also accepts industry standard ASR's, or your Wireline Networks Director can prepare an order form for your signature.

### **Order Milestones**

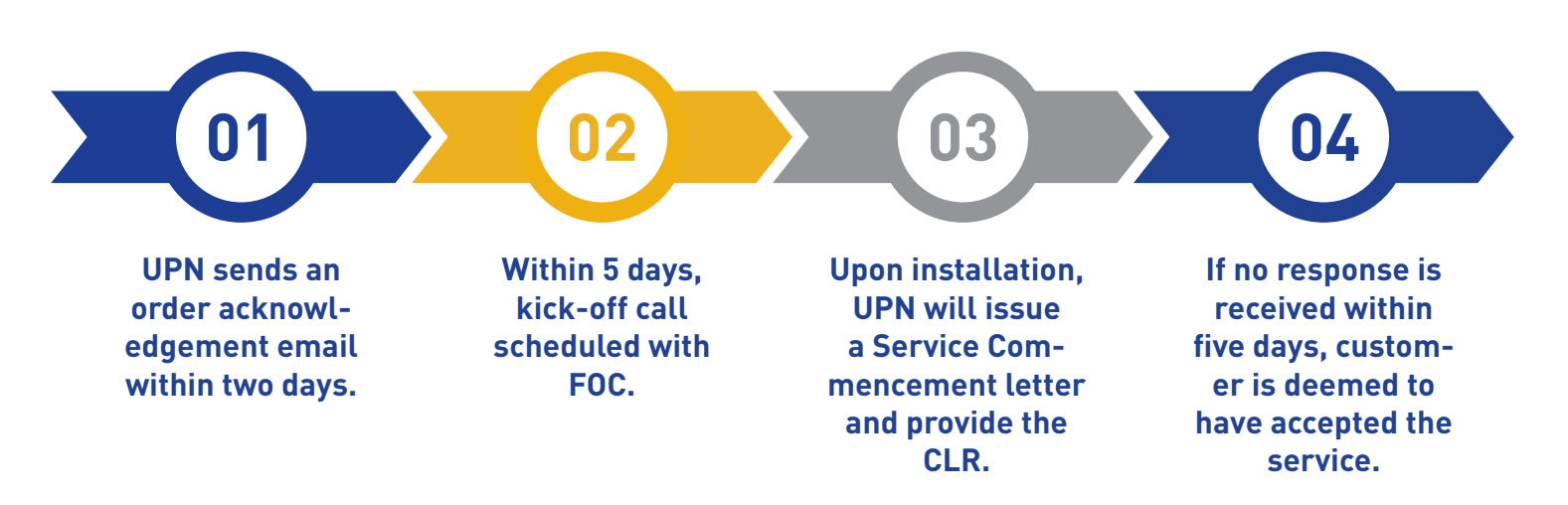

#### **Standard UPN Order Intervals**

On-Net **→** 30 Calendar Days Near-Net **→** 90 Calendar Days [Colorado **→** 120 Calendar Days] Off-Net **→** TBD

#### **Expedites**

Expedites can be requested through your Wireline Networks Director. The expedite fee is \$1,000 non-recurring charge and will be billed regardless if UPN can meet the date. All effort will be made to meet the expedited due date.

Any request for service earlier than the standard interval is considered an Expedite request and is subject to the Expedite fee.

## **Billing**

All MRC charges invoiced in advance on the 1st day of each month. For questions regarding billing or invoices, please contact the UPN Accounting Department at **billing@upnfiber.com.**

# **Carrier Portal**

UPN designed the Carrier portal to provide an efficient and fast way for wholesale customers to obtain pricing and order service. In just a few clicks, the portal will generate pricing. Your Wireline Networks Director will provide you with login credentials.

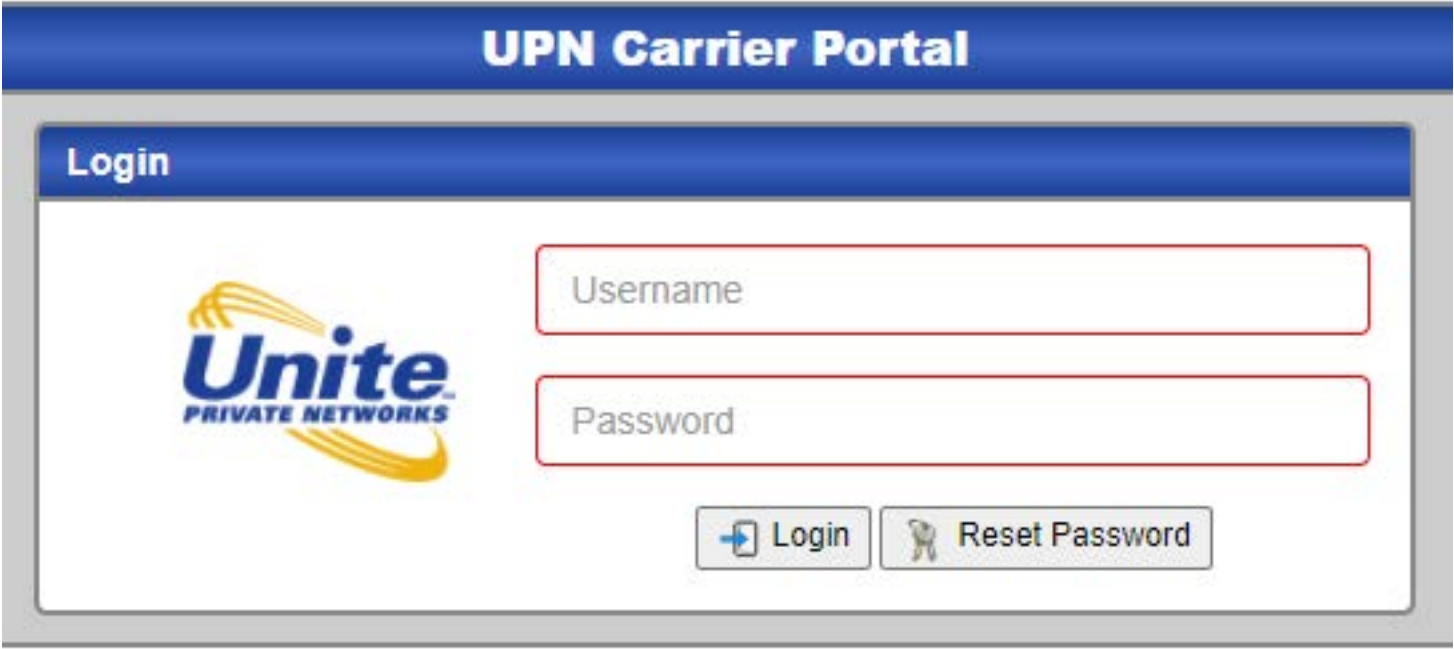

The next screen shows all your submitted quotes and orders. This is also the screen to create a quote using the 'Create Quote' button.

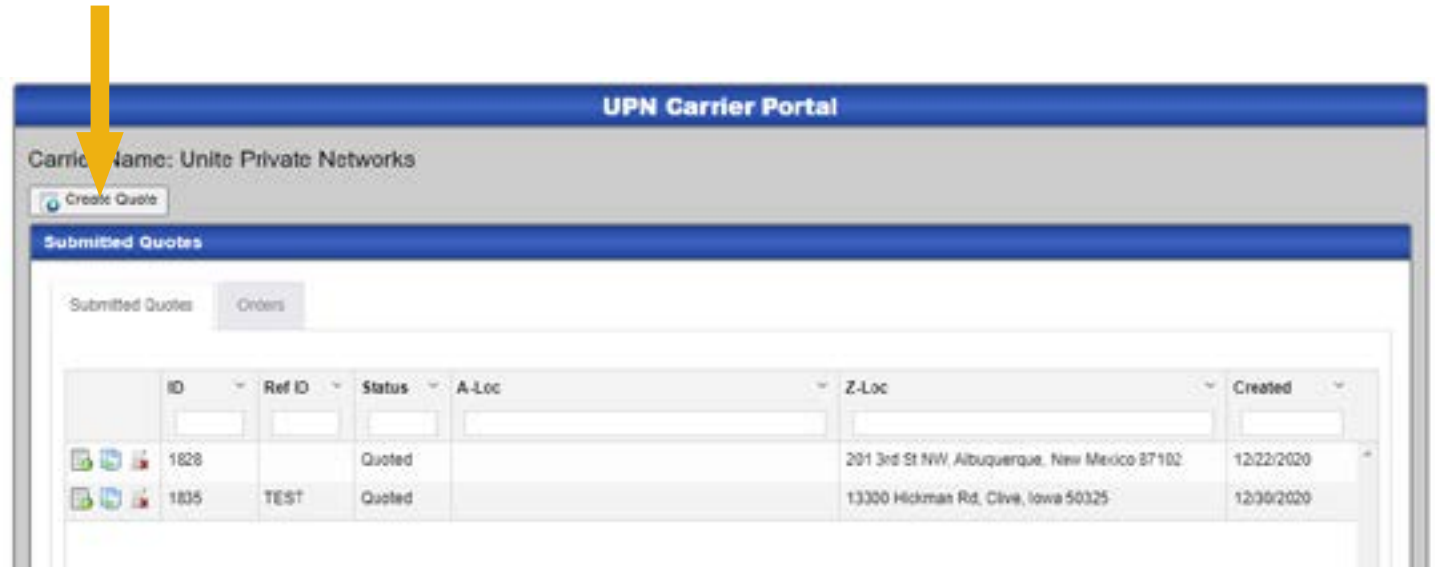

Drop down menus make it easy to quickly navigate the screens. Over 200,000 serviceable locations are currently loaded into the system, and Google validates addresses for any new locations. New locations and diversity options automatically trigger ICB. After populating the information, hit Save and your pricing will pop up. You will also receive an email with the quote information.

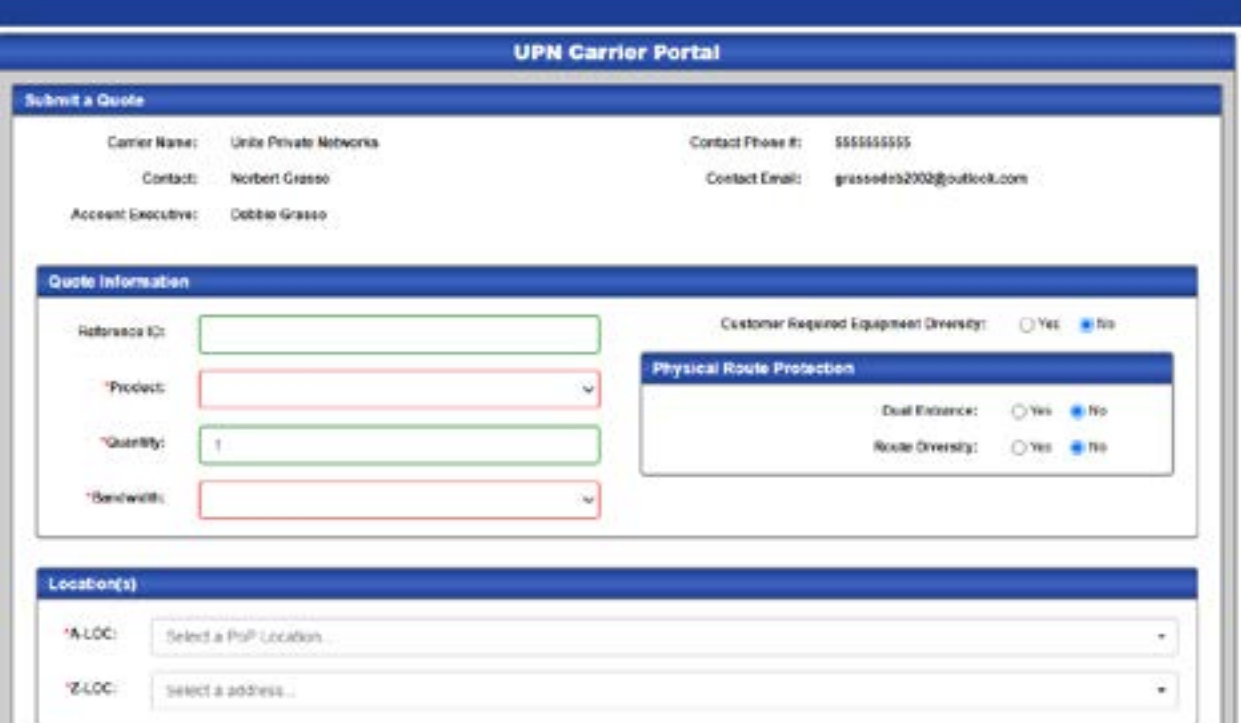

To order service, pull up the quote.

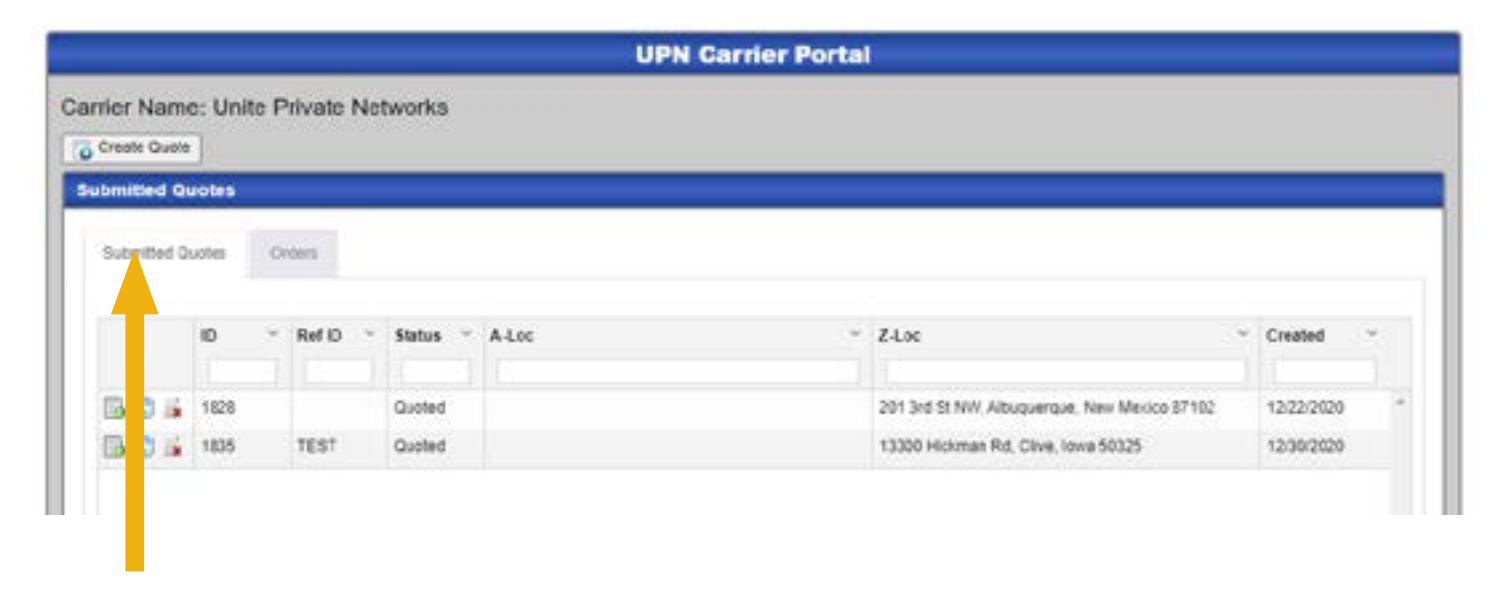

Pull up the quote from Submitted quotes. You can also view your submitted orders on the Orders Tab.

Select the term and hit the Request Service button.

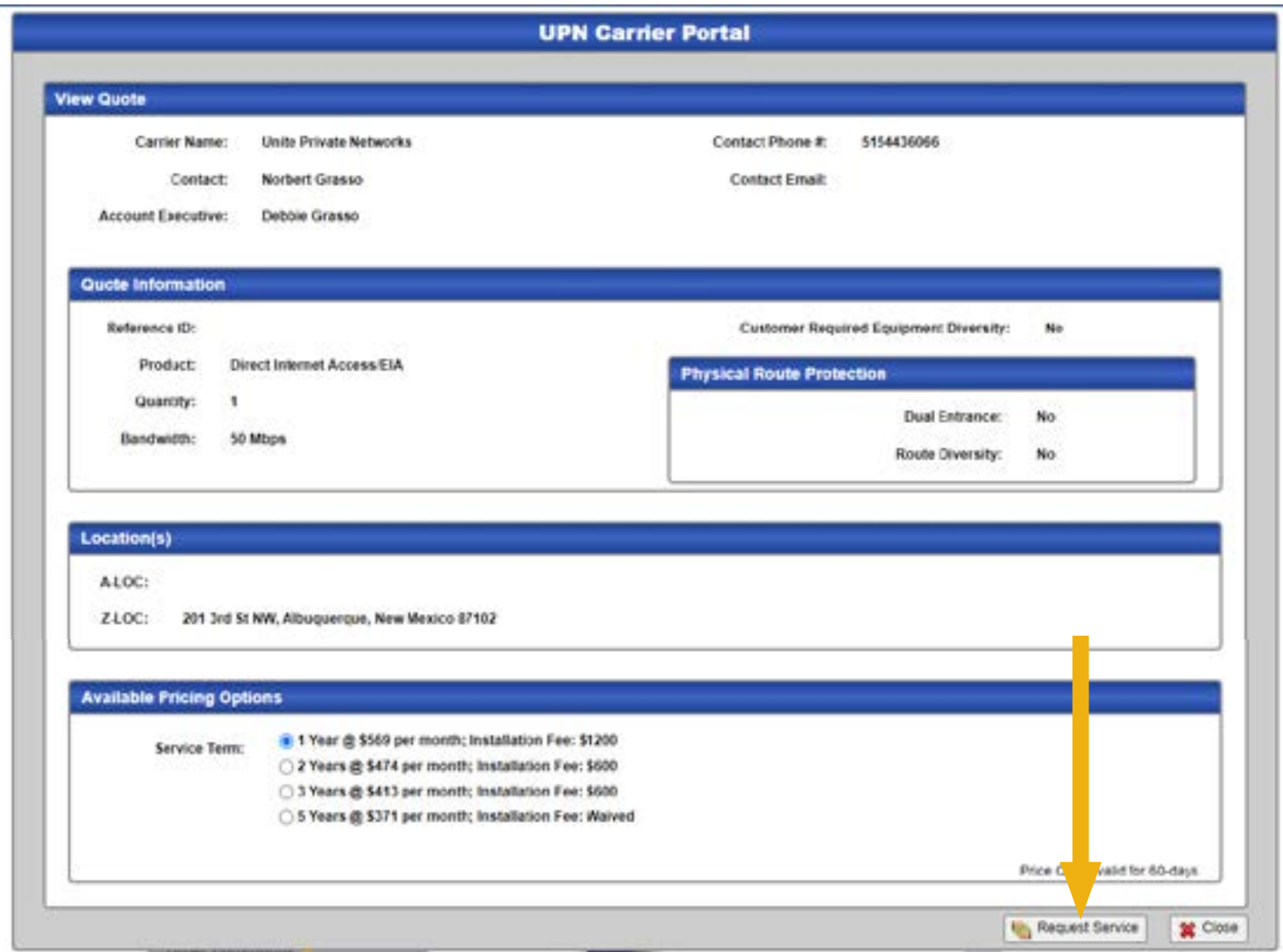

You will need to confirm you are authorized to order the service.

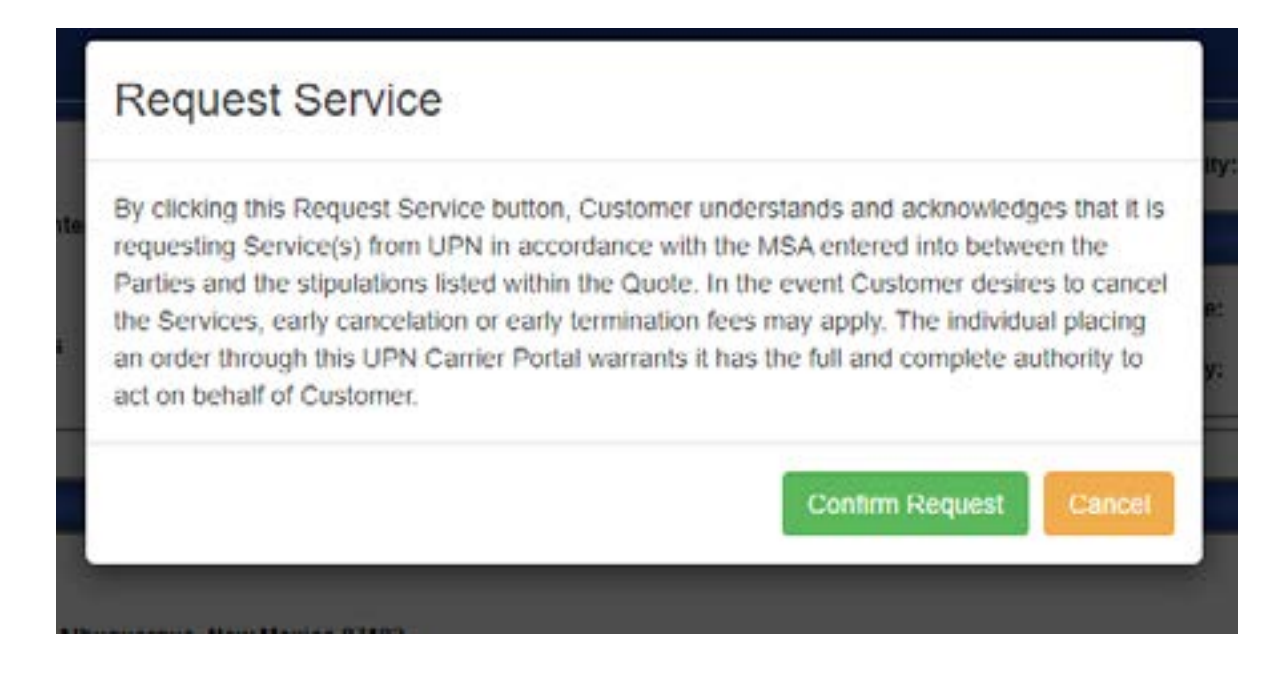

The order information pulls up and you will be required to populate the Local Contact (LCON) information on the service order.

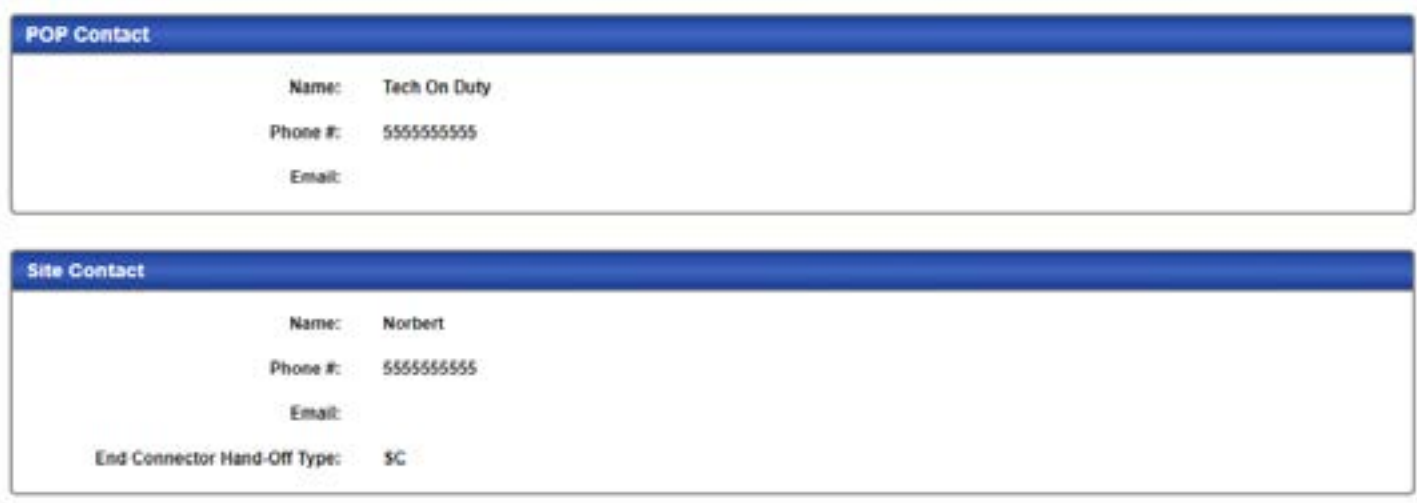

**That's it! You will receive a confirmation email after submission. If for any reason you do not receive a confirmation email, please contact your Wireline Networks Director.** 

# **Access Service Request (ASR) Requirements**

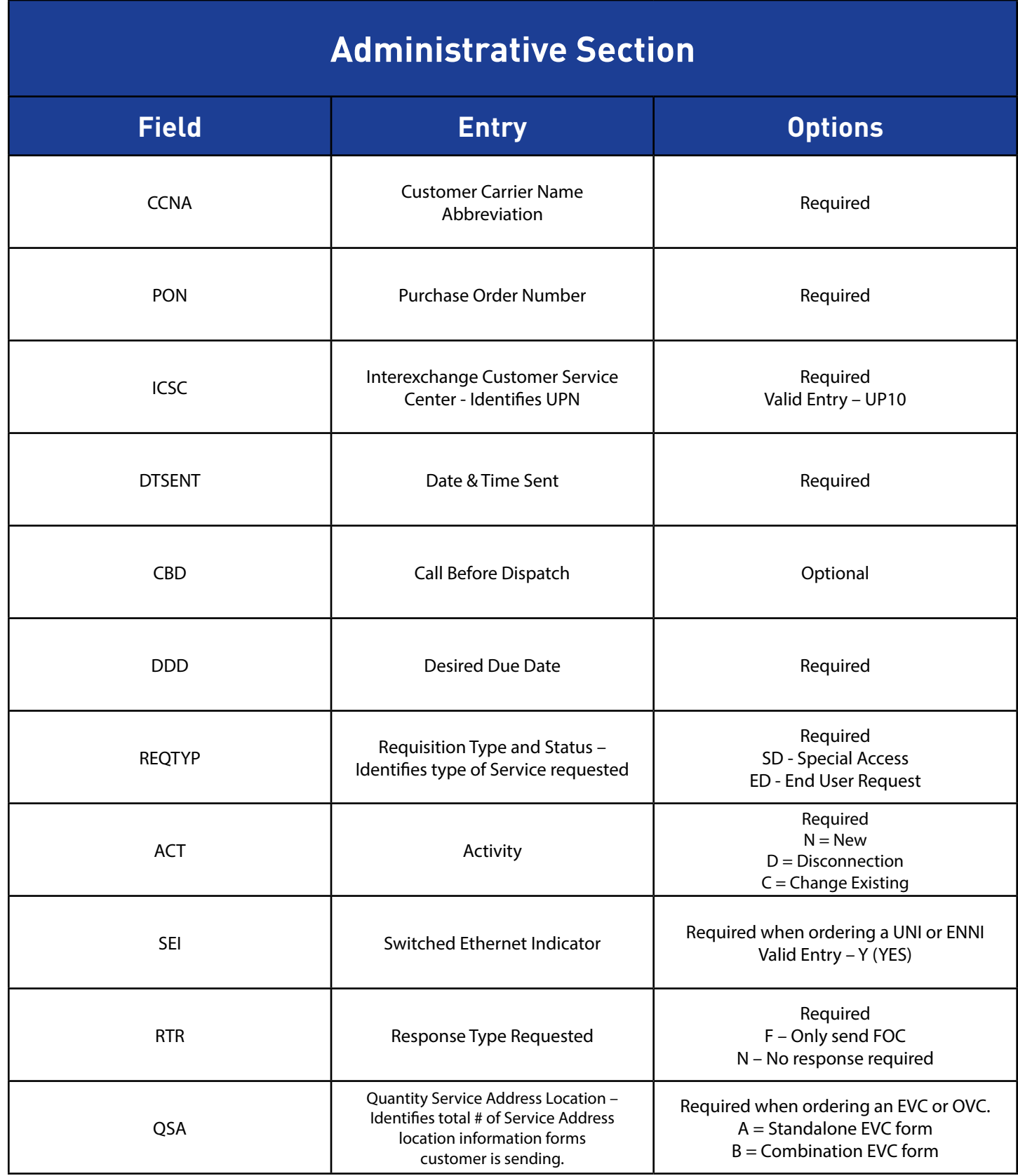

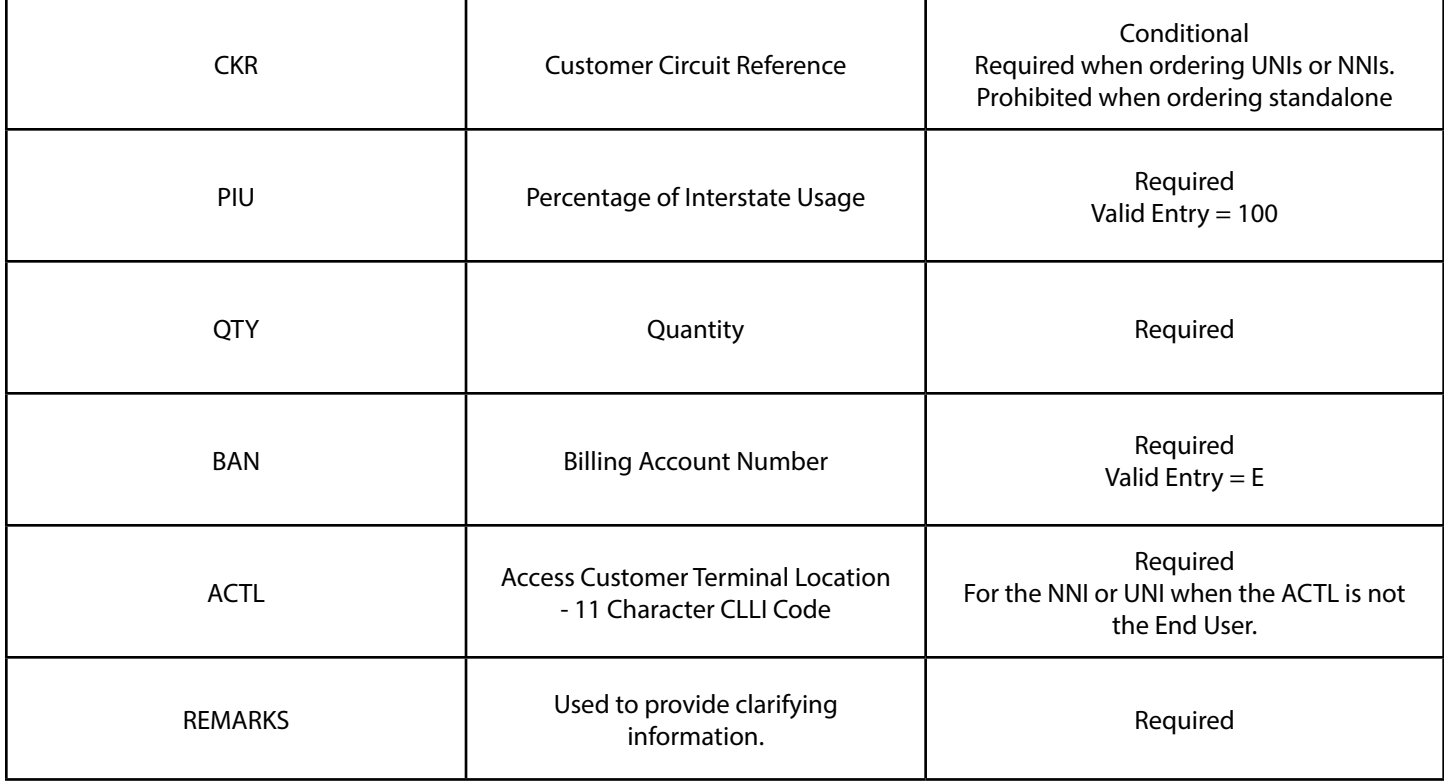

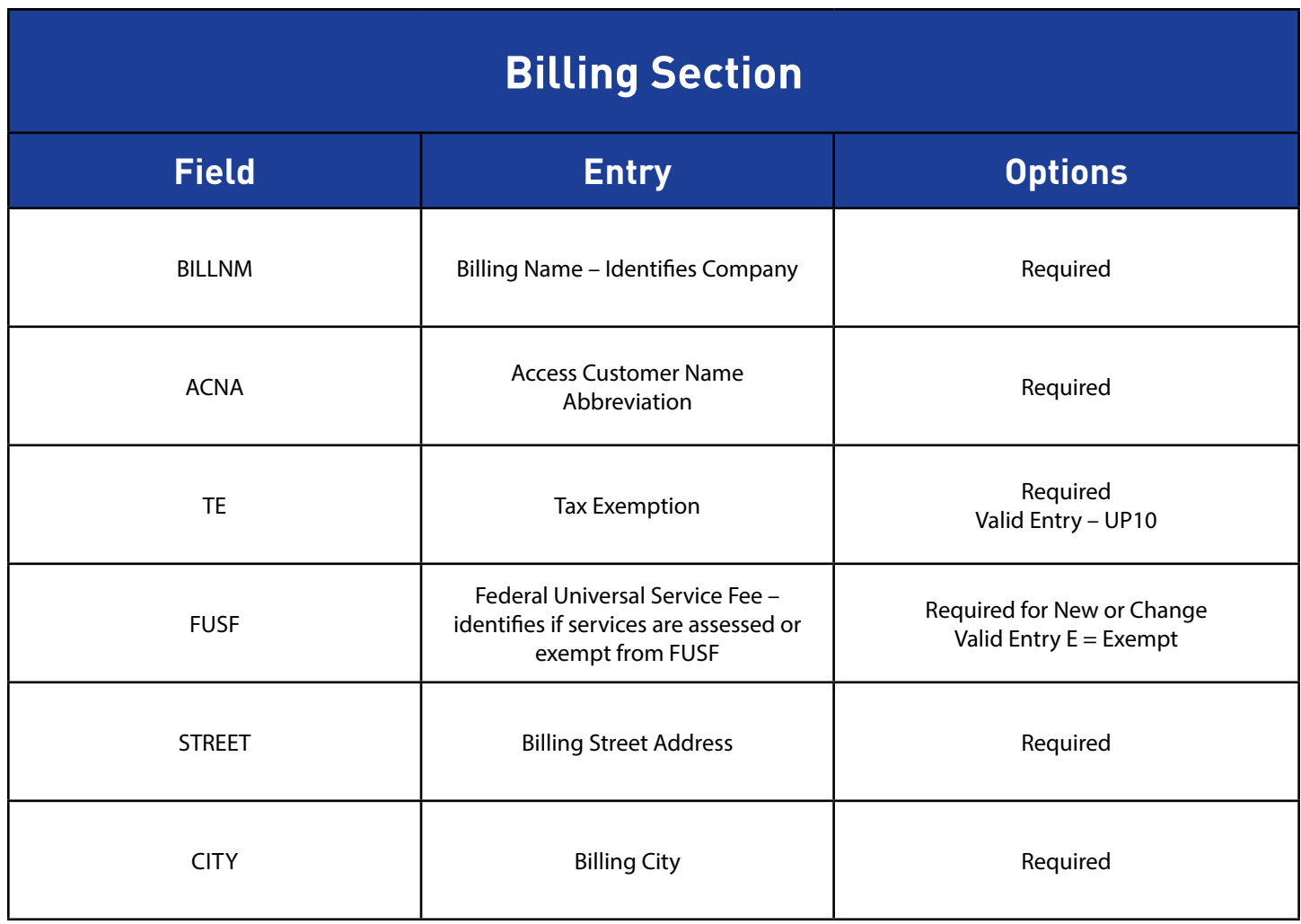

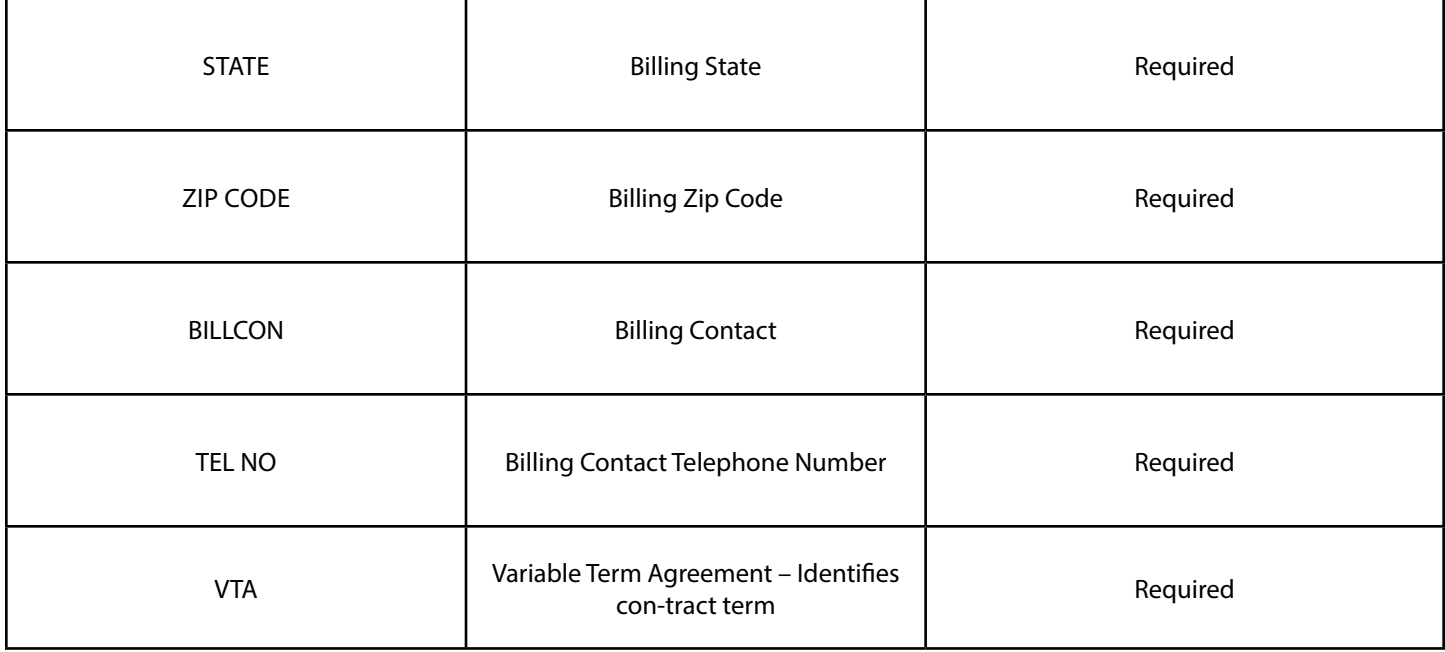

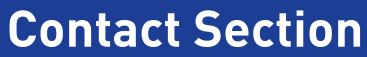

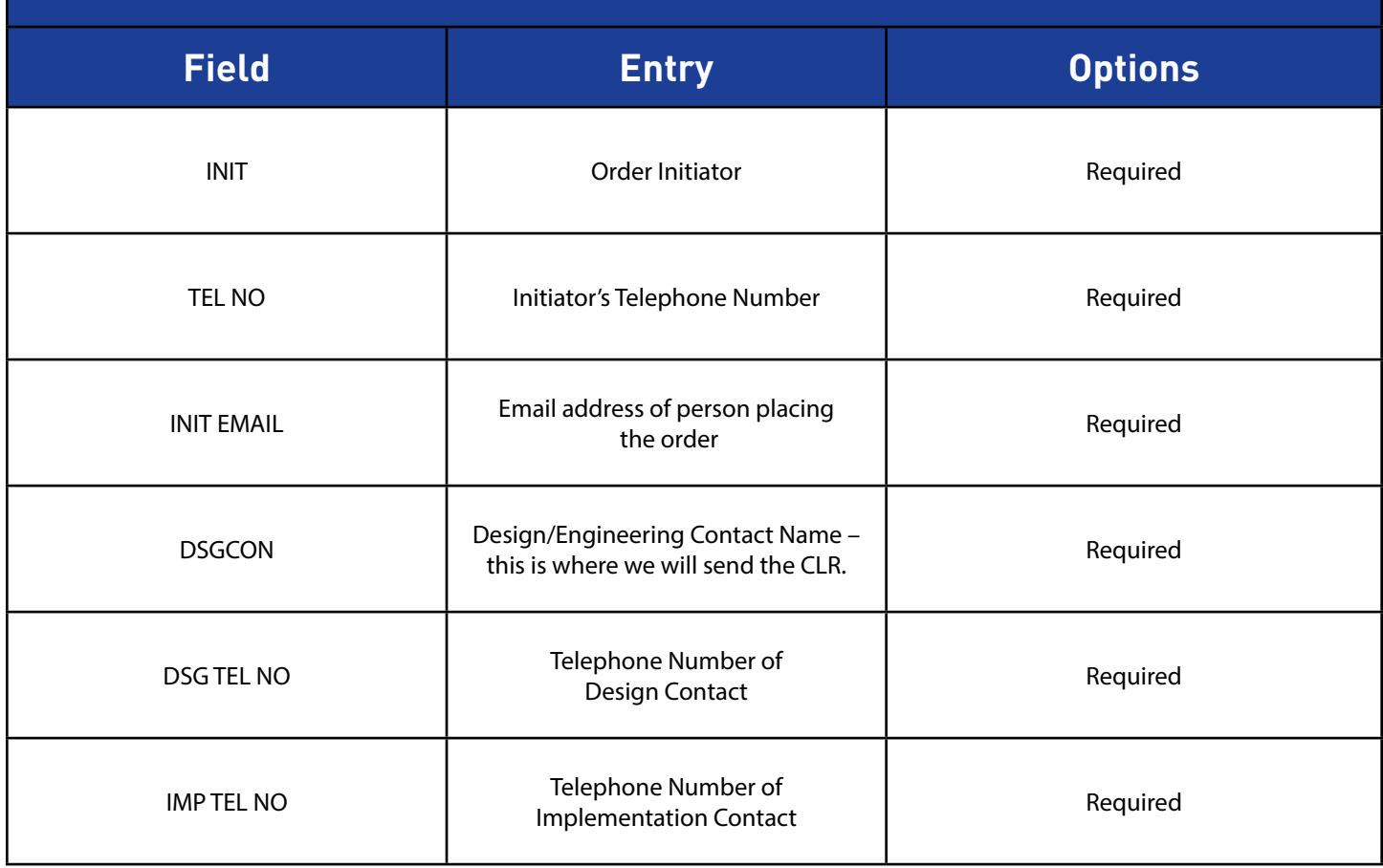

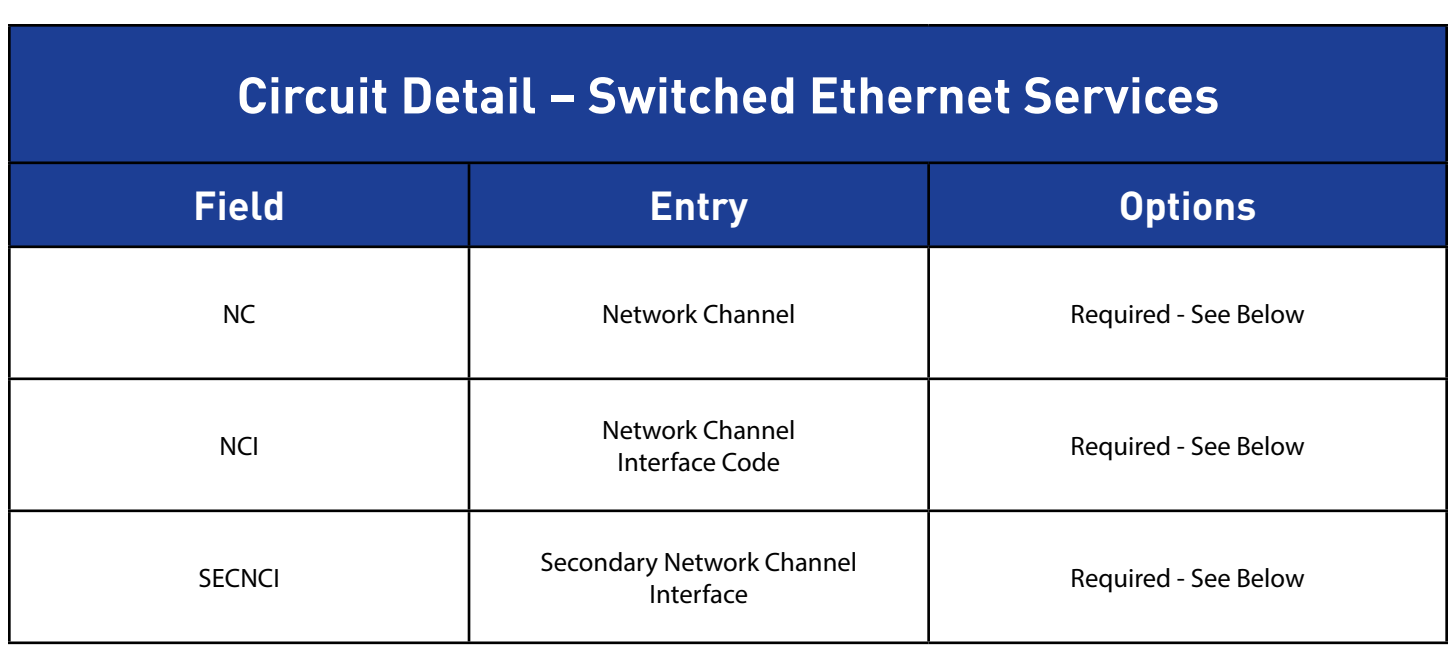

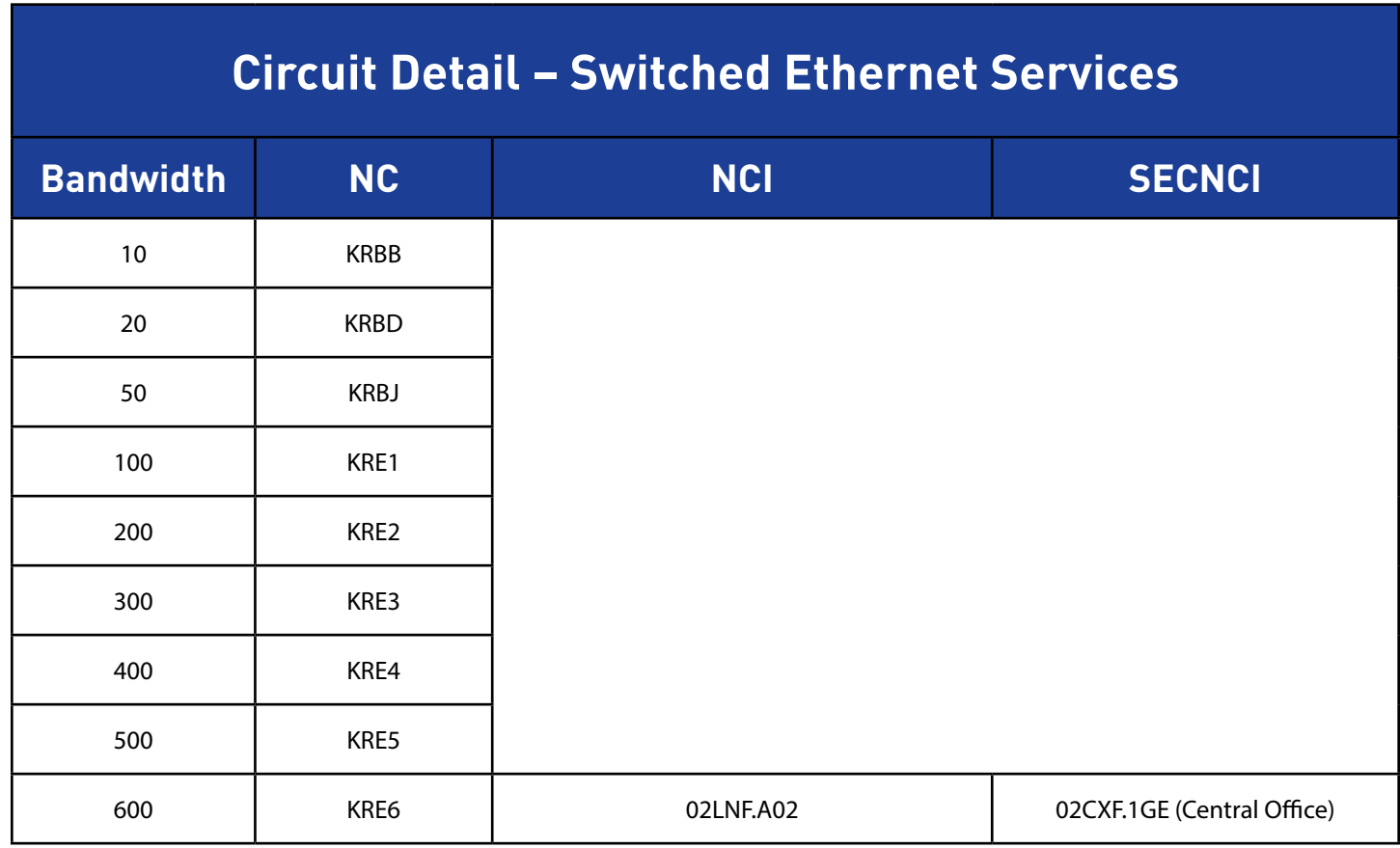

## **Address Detail Section**

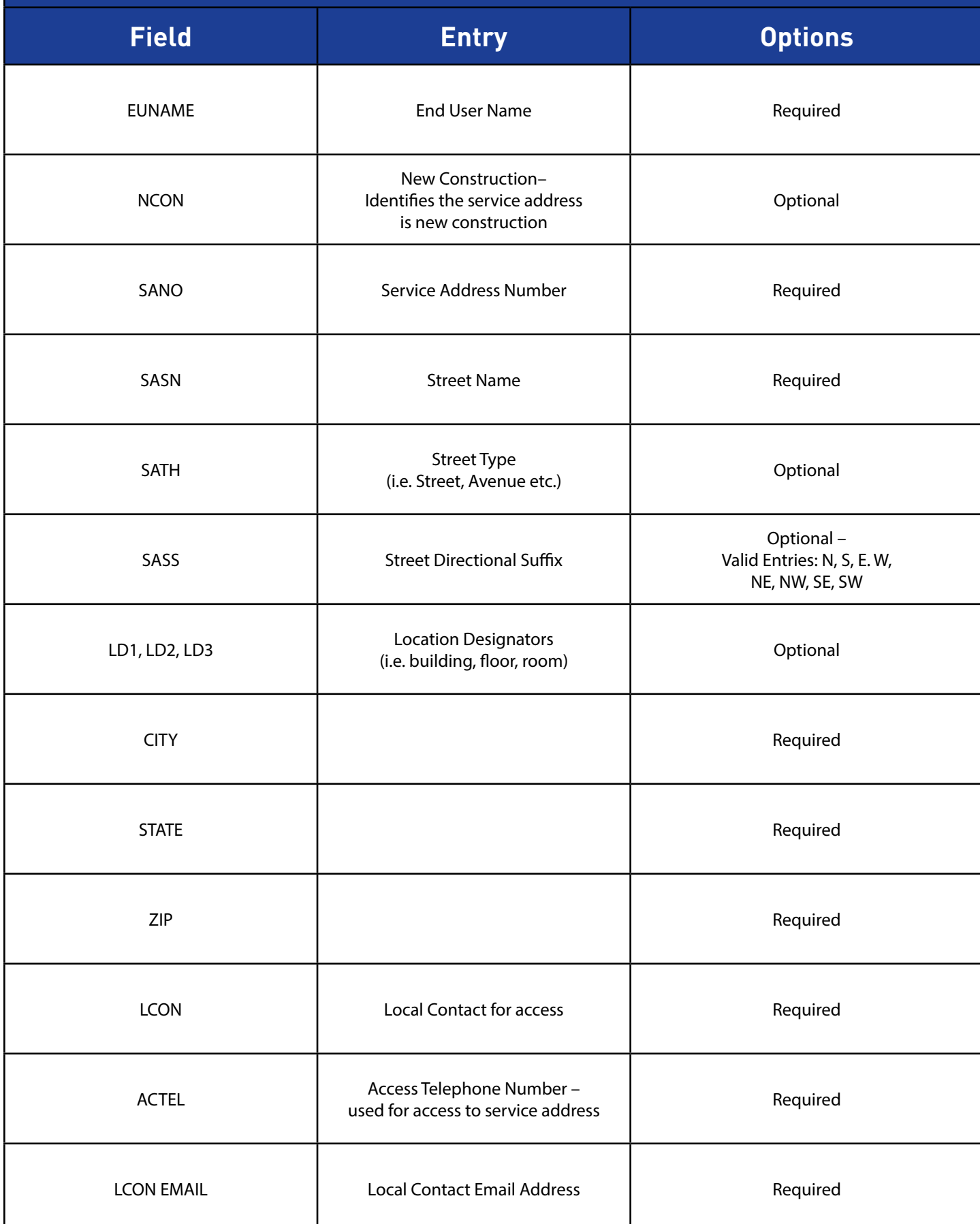

# **UPN Carrier POPs – Standard NNI Locations**

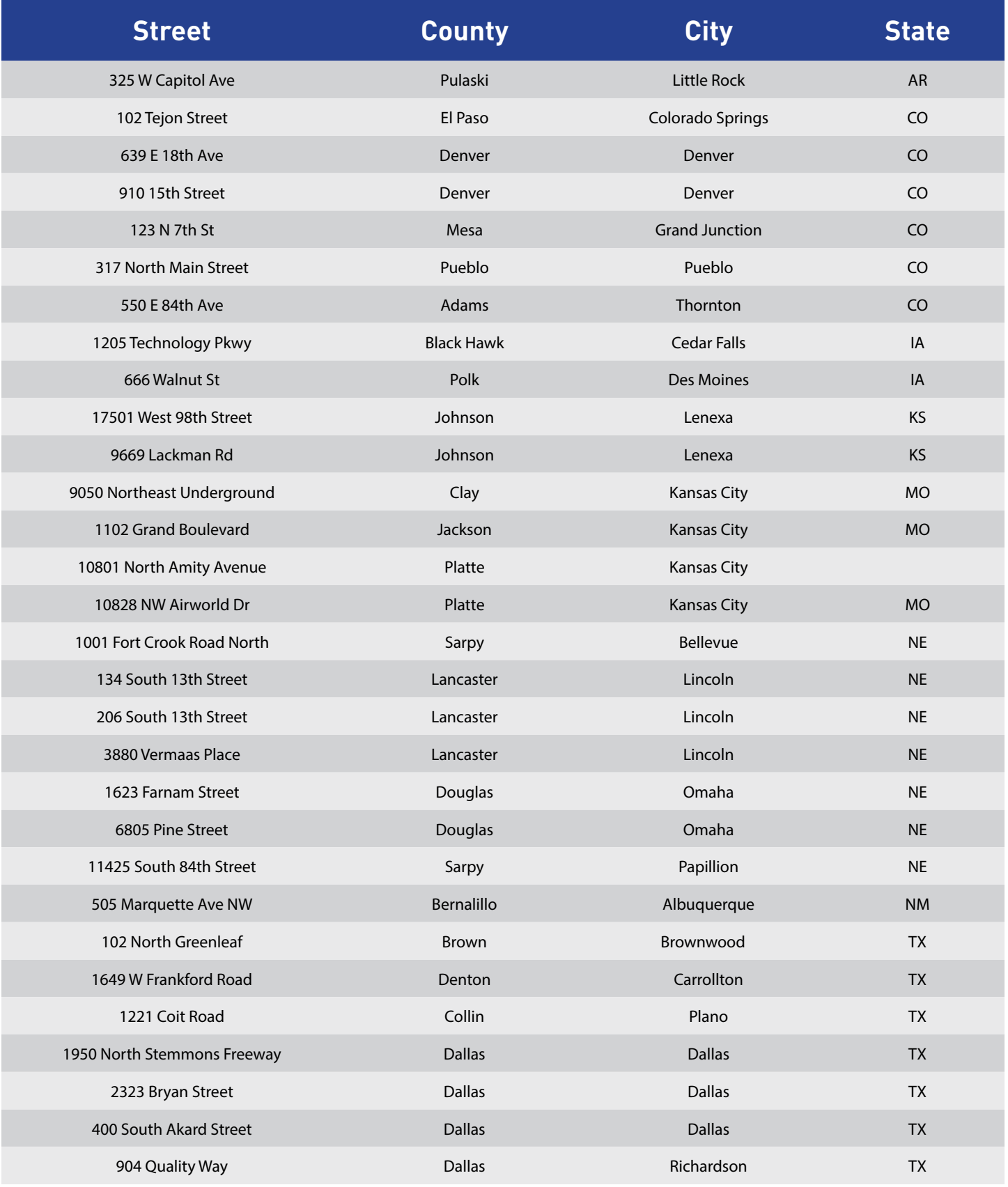

## **Contacts**

## **Order Escalations**

**1**

 $\overline{\mathbf{C}}$ 

 $\overline{\mathbf{K}}$ 

 $\overline{\mathbf{C}}$ 

 $\overline{\mathbf{K}}$ 

**2**

**3**

**4**

**Assigned Project Manager TRD** TBD TBD

#### **Dan Murray**

Manager Project Managers dan.murray@upnfiber.com 816.206.6500

#### **Lisa Jameson**

Sr. Director Project Managers lisa.jameson@upnfiber.com 816.820.1777

#### **Kelly Ayars**

VP, Customer Implementation kelly.ayars@upnfiber.com 816.286.5954

## **Wireline Networks Escalations**

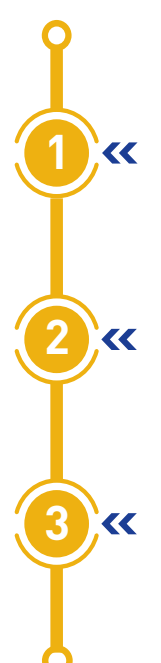

#### **Assigned Wireline Networks Director** TBD TBD

#### **Debbie Grasso**

**TBD** 

Managing Director, Wireline Networks debra.grasso@upnfiber.com 515.443.6066

#### **Jeremy Andrews**

Group Vice President, Strategic Networks jeremy.andrews@upnfiber.com 405.328.1138

#### **Post-Installation Service Support**

If you are experiencing service difficulties, please contact UPN's Service Team at **1-866-963-4237** and reference the UPN contract number. The UPN Service team is available 24 hours a day to assist you with any service issues and should be your first call to ensure prompt service issue resolution.

#### **Contact Unite Private Networks Headquarters 1-866-813-3608**

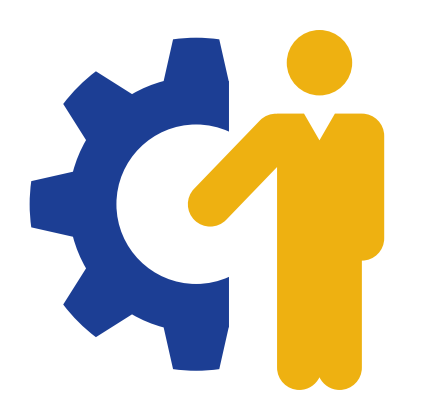

## **REPORT SERVICE ISSUES TO THE UPN NETWORK OPERATIONS CENTER**

## **AVAILABLE 24x7x365**

**1-866-963-4237 or NOC@upnfiber.com**

Once an issue has been reported to the UPN NOC, the escalation process provides another method for obtaining information and resolutions.

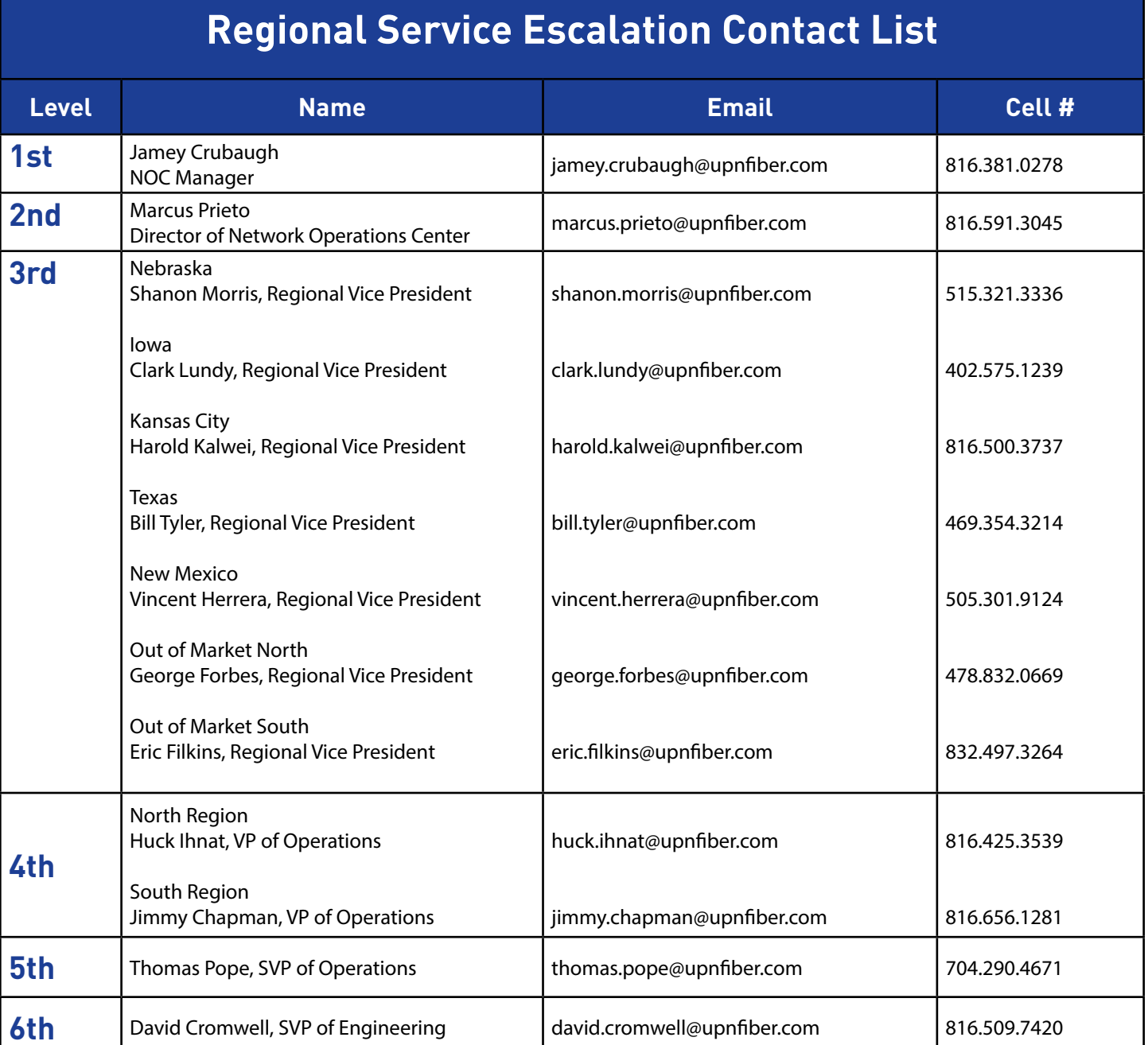